# EM Follow-up Advocates: a short guide

https://ldas-jobs.ligo.caltech.edu/~emfollow/followup-advocate-guide/introduction.html

## Barbara Patricelli<sup>1,2</sup>

<sup>1</sup>Università di Pisa <sup>2</sup>INFN - Sezione di Pisa

Virgo-Pisa meeting June 6, 2019

QQ

### Outline

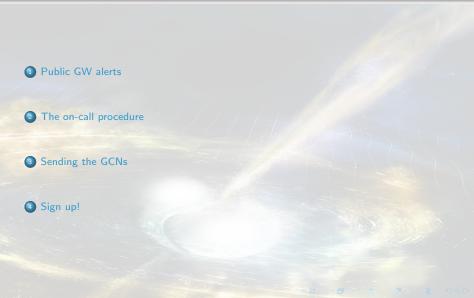

#### Public GW alerts

The on-call procedure Sending the GCNs Sign up!

#### **Public GW alerts**

Public LIGO/Virgo alerts are distributed using NASA's Gamma-ray Coordinates Network (GCN). There are two types of alerts:

 GCN Notices are machine-readable packets. They are available as VOEvent XML and several other formats.

> Packet Type = LVC PRELIMINARY PKT INFO: PKT 150 Received: LT Sun Jun 2 18:06:00 2019 TYPE= 150 SN = 106 Hop cnt= 0 here apd= 65160 PKT SOD= 65158.00 [sec] delta= 2.00 ID NUMBER= S190602ag ALERT TJD= 18636 ALERT SOD= 64767.089355 delta= 393.00 ======= GW ALERT PRELIMINARY ======== GW ALERT at 2019/06/02 17 h 59 m 27 s GW ALERT: Evt type = 0x0001010f group 1 = CBC search 1 = AllSky pipeline 15 = pycbc FAR = 1.9006e-09 [Hz] Terrestrial (noise) Probability = 0.00 BBH Probability = 0.99NSBH Probability = 0.00 BNS Probability = 0.00 Mass Gap Probability = 0.00Remnant Probability = 0.00Neutron Star Probability = 0.00 This is a REAL event This is NOT an hardware injection event This event has NOT been vetted by a human This event is an open alert Source was not in temporal coincidence with another event LIGO-Hanford contributed to the event LIGO-Livingston contributed to the event Virgo contributed to the event This is a ground-generated notice

Skymap URL: https://gracedb.ligo.org/apiweb/superevents/S190602aq/files/bayestar.fits.gz Event URL: https://gracedb.ligo.org/superevents/S190602aq/view/

 GCN Circulars are short human-readable astronomical bulletins. They are written in a certain well-established format and style.

#### Notice/Circular types

- A **Preliminary GCN Notice** is issued automatically **within minutes** after a gravitational-wave candidate is detected. There is no accompanying GCN Circular at this stage.
- An Initial GCN Notice and Circular are issued after human vetting, within 24 hours from the GW trigger time (possibly within 4 hours in case of BNS or NS-BH). If the signal does not pass human vetting (i.e., it is a glitch), then instead of an initial alert there will be a **Retraction**.
- An **Update GCN Notice and Circular** are issued whenever further analysis leads to improved estimates of the source localization, significance, or classification.

EM follow-up advocates have a key role in the vetting procedure and in sending GCN Notice/Circulars to the astronomical community.

#### EM follow-up advocate duties: time scales

- EM follow-up advocate shifts are a week-long (from Friday to Friday) and they are performed by a team of 3-4 people
- Within minutes of a GW event, follow-up advocates should follow a prescribed procedure to review the event. Under certain conditions, call the Rapid Response Team (RRT) for immediate consultation.
- Within hours, they should join the call with the RRT to report on candidates in GraceDB and actions taken since the previous meeting of the team. RRT telecons are typically organized within 2 hours after a BNS/NS-BH candidate and once per day for BBH candidates.
- Within days, they should follow internal discussions of the LIGO/Virgo analysis of the event as well as follow-up observations by partners.

#### **On-call procedure - Supervents**

- gwcelery is the software which evaluates each new trigger entered into GraceDB. For triggers with low-enough false alarm rate, a **superevent** is created.
- A superevent consists of one or more event candidates, possibly from different pipelines, that are neighbors in time. At any given time, one event belonging to the superevent is identified as the preferred event. Each superevent is intended to represent a single astrophysical event.

|                 |               |                                                                                                    |                    | 1                                                                                                    | PUBLIC                   | SUPEREV     | ENT        |               |                         |              |                                 |   |
|-----------------|---------------|----------------------------------------------------------------------------------------------------|--------------------|----------------------------------------------------------------------------------------------------|--------------------------|-------------|------------|---------------|-------------------------|--------------|---------------------------------|---|
| uperev          | ent Info      |                                                                                                    |                    |                                                                                                    |                          |             |            |               |                         |              |                                 |   |
| Superever<br>ID | t<br>Category | Labels                                                                                                  | Preferred<br>event | d GW<br>event                                                                                                    | Externa<br>s events      |             | tart       | L0            |                         | t_end        | UTC -<br>Submission<br>time     | L |
| 519060Zai       | q Production  | ADVOK<br>SKYMAP, READY<br>EMBRIGHT, READY<br>DON, READY<br>DON, READY<br>DON, READY<br>SCH, PRELM, SENT | G334993            | (3349)<br>(3349)<br>(3349)<br>(3349)<br>(3349)<br>(3349)<br>(3350)<br>(3350)<br>(3 | 19月林政府扩展的项目建设林政府扩展的同目建设持 | 12435335    | 84.081266  | 1243533585.00 | 89355 1243              | 533586.34619 | 2019-06-02<br>17:59:51<br>1 UTC |   |
| referre         | ed Event In   | fo                                                                                                    |                    |                                                                                                    |                          |             |            |               |                         |              |                                 |   |
| UID             |               | Labels                                                                                                  |                    | Group Pip                                                                                                    | eline Search             | Instruments | Event Tim  | FAR (Hz)      | FAR (yr <sup>-1</sup> ) | Links        | Submitted                       |   |
| 334993          | MBRIGHT_READ  | Y PASTRO_READY                                                                                          |                    | CBC pyc                                                                                                    | bc AllSky                | H1,L1,V1    | 1243533585 |               | 1 per 16.673<br>years   | Data 201     | 9-06-02 18:00:04                |   |

• For superevents with sufficiently low false alarm rate that also pass the low-latency data quality checks, a **PRELIMINARY GCN** notice is automatically issued and the **ADVREQ** label is applied to the superevent:

⇒ the EM follow-up advocate work starts!

#### On-call procedure: to do list

- The application of the ADVREQ label triggers the email message or phone call to the follow-up advocate.
- As soon as the ADVREQ notification is received, advocate should immediately connect to the EMfollow channel on TeamSpeak.
- Advocate should consult with DetChar experts, pipeline experts, and Run Coordinators on the TeamSpeak session to decide about the trigger
- Advocate should sign off on an event candidate either OKAY or NOT OKAY

|                   | 0                                        | DD C       |              |              |                | C 111 .                   |          |        |           |          |       |
|-------------------|------------------------------------------|------------|--------------|--------------|----------------|---------------------------|----------|--------|-----------|----------|-------|
|                   | Grace                                    | DR - C     | ravita       | tional       | wave           | Candidate                 | e Even   | t Da   | tabas     | se       |       |
| HOME              | SEARCH (                                 | CREATE     | EPORTS       | LATEST       | OPTIONS        | DOCUMENTA                 | TION A   | UTHENT | ICATED AS | S: PETER | SHAWF |
|                   |                                          |            |              |              |                |                           |          |        |           |          |       |
|                   | ate Signoff                              |            |              |              |                |                           |          |        |           |          |       |
|                   | eing this section b<br>M Followup advoca |            | designated E | M followup a | advocate. This | event still               |          |        |           |          |       |
|                   | in romonop auroca                        | ue signon. |              |              |                |                           |          |        |           |          |       |
| Status:           | ····· v                                  |            |              |              |                |                           |          |        |           |          |       |
|                   |                                          |            |              |              |                |                           |          |        |           |          |       |
|                   |                                          |            |              |              |                |                           |          |        |           |          |       |
|                   |                                          |            |              |              |                |                           |          |        |           |          |       |
|                   |                                          |            |              |              |                |                           |          |        |           |          |       |
| Commen            | c.                                       |            |              |              |                |                           |          |        |           |          |       |
| Commen            |                                          |            |              |              |                |                           |          |        |           |          |       |
| Commen            | E                                        |            |              |              |                |                           |          |        |           |          |       |
| Commen            |                                          |            |              |              |                |                           |          |        |           |          |       |
| Commen            | Submit                                   |            |              |              |                |                           |          |        |           |          |       |
| Commen            |                                          |            |              |              |                |                           |          |        |           |          |       |
| Commen<br>Basic I | Submit                                   |            |              |              |                |                           |          |        |           |          |       |
|                   | Submit                                   |            |              |              |                | GPS Time •                |          |        |           | עזכ •    |       |
|                   | Submit                                   | Group      | Pipeline     | Search       | Instruments    | (JP5 Time •<br>Event Time | FAR (Hz) | Links  |           | UTC -    | 2     |

#### **Rapid response flowchart**

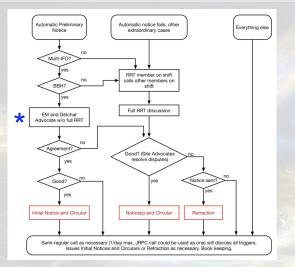

\* Vetting procedure for Advocates w/o full RRT: https://ldas-jobs.ligo.caltech.edu/~emfollow/followup-advocate-guide/vetting.html

#### Preparing and sending the GCNs

 Sign up to send and receive GCN Circulars: https://gcn.gsfc.nasa.gov/gcn\_circ\_signup.html
 Contact person: Scott Barthelmy

 Instruction for posting GCN Circulars: https://gcn.gsfc.nasa.gov/gcn3\_circulars.html

- To write GCNs:
  - Guideline:

https://ldas-jobs.ligo.caltech.edu/~emfollow/followup-advocate-guide/ circulars.html#guidelines-for-writing-circulars

LIGO/Virgo GCN tool:

https://git.ligo.org/emfollow/ligo-followup-advocate/

- A GCN draft is automatically uploaded on gracedb

### Writing GCN Circulars

| UTC -<br>Log Entry Created | Submitter                                                                   | Comment                                                                                                    |
|----------------------------|-----------------------------------------------------------------------------|----------------------------------------------------------------------------------------------------|
| May 11, 2019 20:19:04 UTC  | LIGO/Virgo EM Follow-Up                                                     | Template for update GCN Circular update-circular.txt                                                                                                    |
| May 11, 2019 20:18:44 UTC  | LIGO/Virgo EM Follow-Up                                                     | New VOEvent \$190510g-5-Update.xml                                                                                                    |
| May 11, 2019 20:18:43 UTC  | LIGO/Virgo EM Follow-Up                                                     | User deep.chatterjee@UGO.ORG gueued a Preliminary alert through the dashboard.                                                                                                    |
| Aav 10, 2019 20:44:11 UTC  | LIGO/Virgo EM Follow-Up                                                     | Template for update CCN Circular update-circular.txt                                                                                                    |
| av 10, 2019 20:44:11 UTC   | LIGO/Virgo EM Follow-Up                                                     | New VOEvent \$190510g-4-Update.xml                                                                                                    |
| lay 10, 2019 20:43:31 UTC  | LIGO/Virgo EM Follow-Up                                                     | User shasvath.kapadia@UGO.ORG gueued a Preliminary alert through the dashboard.                                                                                                    |
| Aay 10, 2019 20:43:45 UTC  | LIGO/Virgo EM Follow-Up                                                     | Template for update GCN Circular update-circular.txt                                                                                                    |
| Aay 10, 2019 10:22:54 UTC  | LIGO/Virgo EM Follow-Up                                                     | New VOEvent \$190510q-3-Update.xml                                                                                                    |
|                            | LIGO/Virgo EM Follow-Up                                                     | User leo.singer@LIGO.ORG queued a Preliminary alert through the dashboard.                                                                                                    |
| May 10, 2019 10:22:52 UTC  |                                                                             |                                                                                                    |
| May 10, 2019 05:25:10 UTC  | Qi Chu                                                                      | Advocate signoff certified status as OX: "Found by CatLAL. The FAR passed the OPA<br>threshold. Caution: There is a glitch in L1 (Form 7s before the trigger. DeCLTaw thinks is OK<br>Pipeline experts have some concerns. Skymap is guite spread out possibly due to low-SNB<br>and data quality issues. Need more investigation offline from data quality, pipelines, and<br>parameter estimation." Subd JOVREC greenweed and label ADVOK applied |
| May 10, 2019 05:25:07 UTC  | LIGO/Virgo EM Follow-Up                                                     | Template for initial GCN Circular initial-circular.txt                                                                                                    |
| May 10, 2019 05:24:59 UTC  | LIGO/Virgo EM Follow-Up                                                     | New VOEvent S190510g-2-Initial.xm                                                                                                    |
| May 10, 2019 04:24:49 UTC  | LIGO/Virgo EM Follow-Up                                                     | Template for preliminary GCN Circular preliminary-circular.txt                                                                                                    |
| May 10, 2019 04:18:37 UTC  | Deep Chatterjee                                                             | New VOEvent S190510g-1-Proviminary.xml                                                                                                    |
| May 10, 2019 04:03:37 UTC  | LIGO/Virgo EM Follow-Up                                                     | User deep.chatterjee@UGO.ORG queued a Preliminary alert through the dashboard.                                                                                                    |
|                            | determined by the online an                                                 | pipeline.<br>wrest because its false alarm rate, as<br>alysis, is 8.40-10 HR, or about one in 37<br>es can be found at his UML:                                                                                                    |
|                            | https://gracedb.ligo.org/su                                                 |                                                                                                    |
|                            | The classification of the G<br>probability, is BNS (98%),<br>MassGap (<1%). | W signal, in order of descending<br>Terrestrial (2%), NSBE (<1%), BBE (<1%), or                                                                                                    |
|                            | evidence for the lighter co<br>(EasNS: >99%). Using the ma                  | stropyncial in crisin, there is strong<br>mpet object having a mass < 3 moler mannes<br>mass and spin inferred from the signal,<br>r matter outside the final compact object                                                                                                    |
|                            | No skymaps are available at                                                 | this time.                                                                                                    |
|                            |                                                                             | ut saalysis methodology and the contents of<br>00/Virgo Public Alerts User Guide<br>.org/waeryude/.                                                                                                    |
|                            | <ol> <li>Messick et al. PRD 95,</li> </ol>                                  | 042001 (2017)                                                                                                    |
|                            |                                                                             |                                                                                                    |

10 / 15

### Sign up!

#### Volunteers are needed!

|          |          |          |                    | Rota Schedule      |                   |                     |
|----------|----------|----------|--------------------|--------------------|-------------------|---------------------|
| Schedule | Start    | End      | Advocate           | Advocate           | Advocate          | Advocate (stand-by) |
|          |          |          |                    |                    |                   |                     |
| 1        | April 5  | April 12 | Leo Singer         | Peter Shawhan      | Sarah Antier      | Shasvath            |
| 2        | April 12 | April 16 | Brandon            | Linqing            | Erik              |                     |
| 3        | April 17 | April 21 | Erik               |                    |                   |                     |
| 4        | April 22 | April 26 | Deep               | Shaon              | Leo Singer        |                     |
| 5        | April 26 | May 3    | Shaon              | Leo Singer         | Sarah Antier      |                     |
| 6        | May 3    | May 10   | Qi Chu (Chichi)    | Shasvath           | Shaon             | Erik                |
| 7        | May 10   | May 17   | Deep               | Marco Drago        | Shaon             |                     |
| 8        | May 17   | May 24   | Brandon            | Roberto            | Geoffrey          | Shasvath            |
| 9        | May 24   | May 31   | John Vietch        | Karelle            | Leo Singer        | Erik                |
| 10       | May 31   | June 7   | Peter Shawhan      | Kipp Cannon        | Marco Cavaglia    |                     |
| 11       | June 7   | June 14  | Alan Weinstein     | Marek Szczepańczyk | Soichiro Morisaki |                     |
| 12       | June 14  | June 21  | Marica Branchesi   | Salvo              | Leo Tsukada       |                     |
| 13       | June 21  | June 28  | Barbara Patricelli | Surabhi            | Liting Xiao       |                     |
| 14       | June 28  | July 5   | Sathya             | Daniel Holz        | Brandon           |                     |
|          |          |          |                    |                    |                   |                     |
|          |          |          |                    |                    |                   |                     |

Contact: Shaon Ghosh, shaon.physics@gmail.com

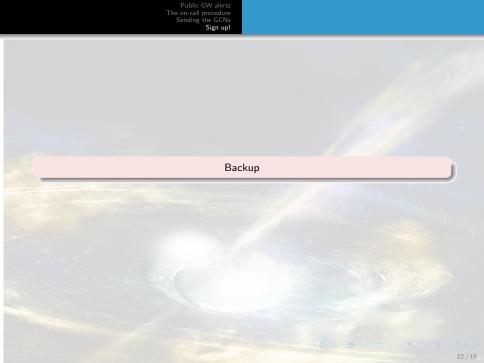

#### Before your shift:

To receive phone and email alerts:

- Go to https://gracedb.ligo.org and log in using your ligo.org credentials.
- Go to the ALERTS tab.
- Follow the Create New Contact link.

| ArrientorCattó As BARRAN PERIOCULI Phone and email alerts This his series applies for anality phote and multi den. From hew, you can cruce serie denditation to the delete scaling apple, and that delete you cancels, serie a his to series delete according and the delete scaling apple, and that delete you cancels, series a his to series delete according apple and the delete scaling apple and that delete you cancels, series a his to series and delete according apple and the delete according apple for and the delete scaling apple and that delete you cancels, series and the delete according apple and the delete scaling apple and the delete according apple for and the delete according apple and the delete according apple and the delete according apple and that delete you cancels, series and the delete according apple and the delete according apple according apple and the delete according apple according apple according apple according apple according apple according apple according apple according apple according apple according apple according apple according apple according apple according apple according apple according apple according apple according apple accord | Atabase Phone alert Email alert                         | GraceDB - Gravitational Wave Candidate Event D                                                                                                    |
|----------------------------------------------------------------------------------------------------|---------------------------------------------------------|----------------------------------------------------------------------------------------------------|
| The back one of performance of the second second se | D AS: BARBARA PATRICELLI                                | AUTHENTICATE                                                                                                    |
| Instand with you have a list of an other and share addition of points and share addition being or and a contact and institutions.  Phone number: Contacts Contacts Co |                                                         |                                                                                                    |
| Phone                                                                                                    | Phone number: Non-US numbers should include the country | ss and verify contacts. Here's a link to some more detailed <u>documentation</u> on phone and email alerts, including how to cr<br>once email alerts in IR14 and 03 will come from the <b>gravitationalwave.services</b> domain.<br>C <b>ontacts</b> |
|                                                                                                    |                                                         |                                                                                                    |
| Submit                                                                                                    | Submit                                                  | Create new notification                                                                                                    |
|                                                                                                    | SC                                                      | 1000 (((O))/VIRG)                                                                                                    |

#### Before your shift:

Now click on the Create new notification button

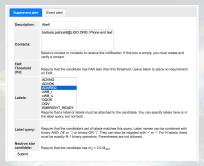

You should create two supervents alerts: one for the label "ADVREQ" and the other for the label "EM\_COINC".

#### The Rapid Response Team

**RRT** comprises:

- Team Leads: One Site Advocate from each site (LLO, LHO, Virgo).
- Operators on shift from LIGO and Virgo sites.
- An online EM Advocate.
- At least one pipeline expert for the triggering analysis.
- DetChar experts from LIGO as well as Virgo.
- A GraceDB expert.

Each group provides in advance a shift calendar for RRT including the name, email address and cell phone number of a person on shift and at least one backup.

https:

//dcc.ligo.org/DocDB/0155/L1800241/006/L1800241-03RRTPolicy\_v06.pdf